# **PMI India Conference 2010(19-21 Nov 2010)**

# *How to report your PDUs?*

# **Step 1 – Go to the online CCR System (Use your PMI.org username and password)**

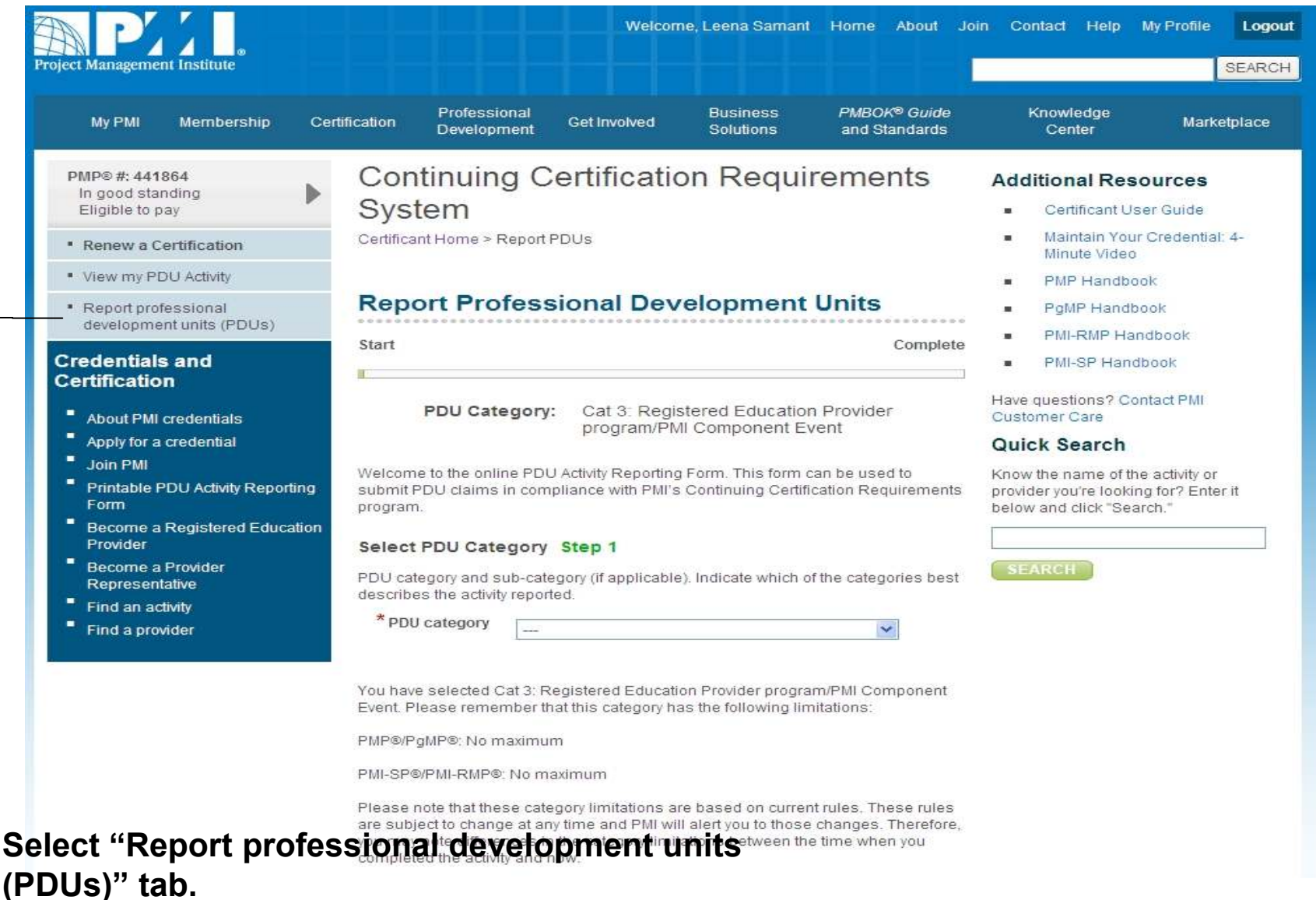

## **Step 1 (contd..)– Select category 3 from the drop down list and complete the further steps.**

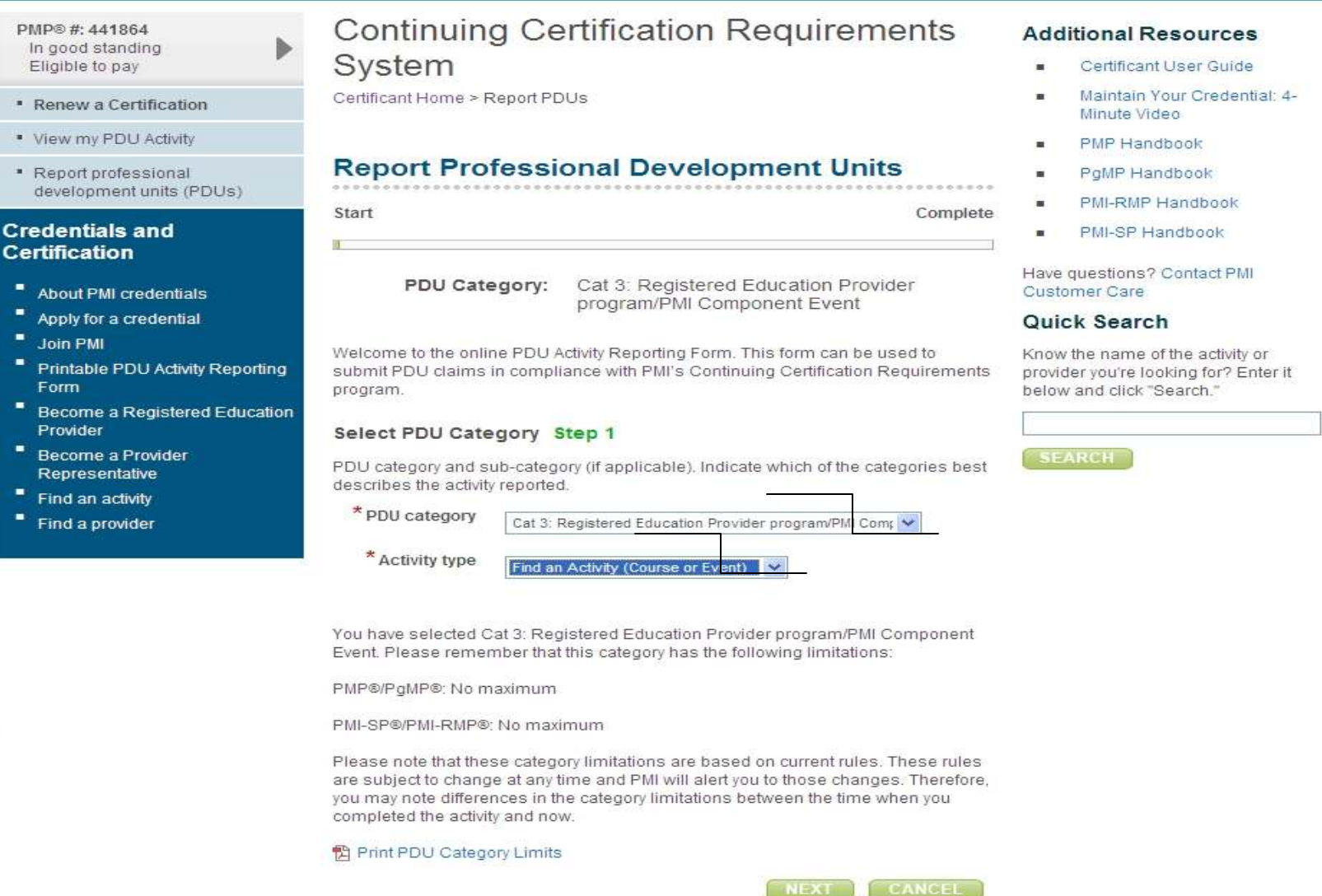

# **Step 2 - Type IN10007 in the "Activity Number" field**

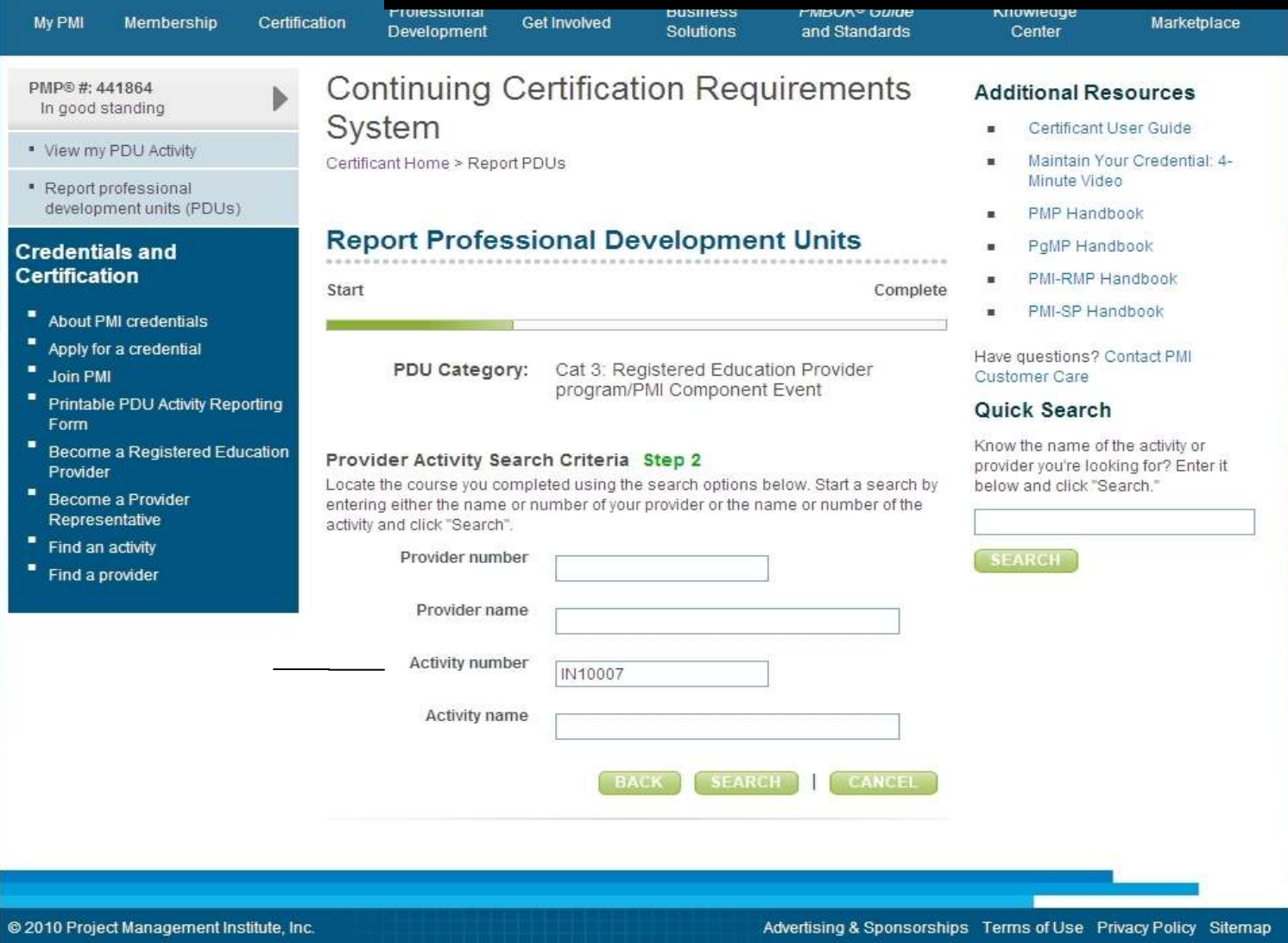

### **Step 3 - Click on IN10007 to get to the next screen**

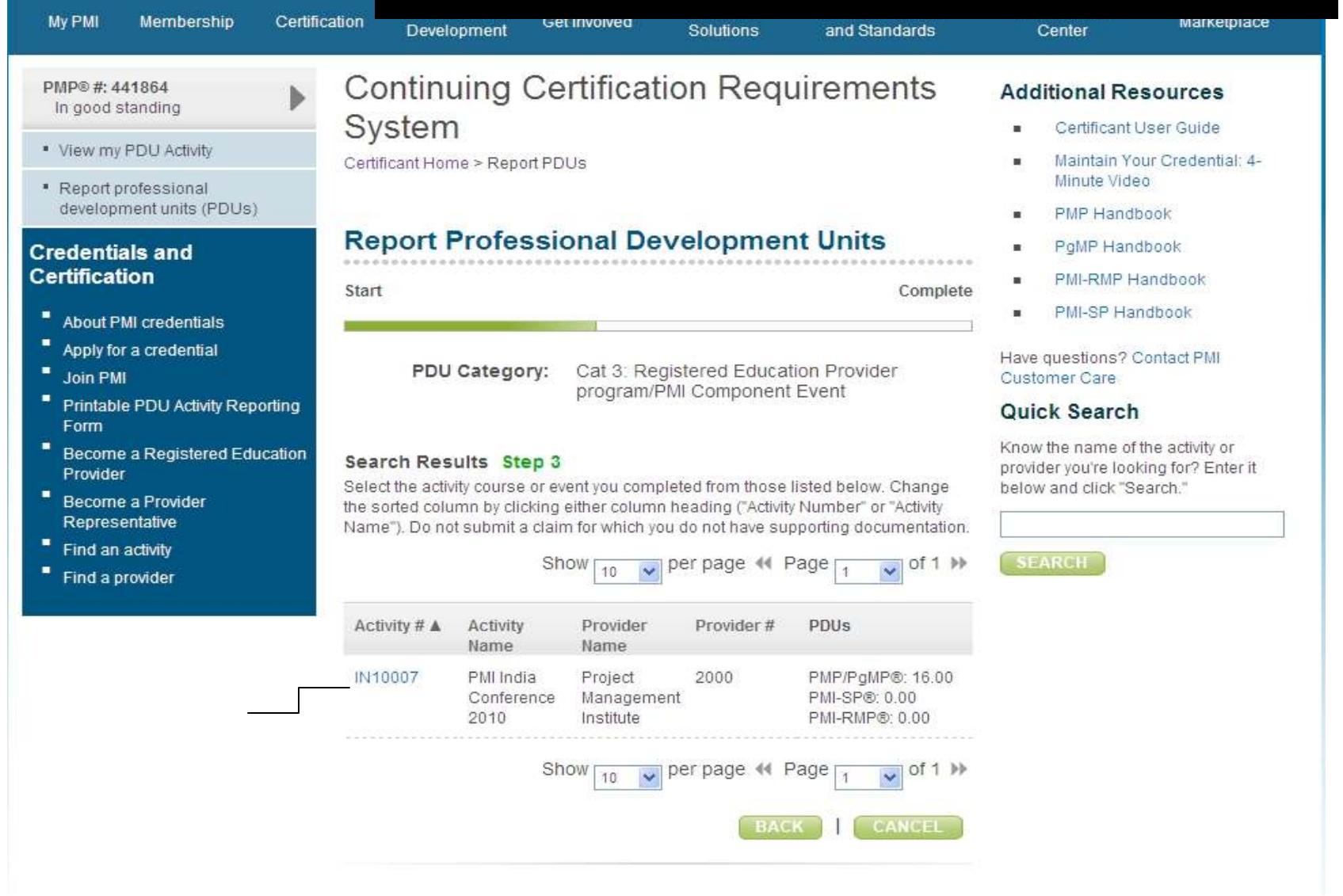

### **Step 3 (contd..) – Indicate the date when you attended the selected activity**

- \* View my PDU Activity
- \* Report professional development units (PDUs)

#### **Credentials and Certification**

- ٠ About PMI credentials
- ٠ Apply for a credential
- ٠ Join PMI
- ٠ Printable PDU Activity Reporting Form
- $\blacksquare$ **Become a Registered Education** Provider
- $\blacksquare$ **Become a Provider** Representative
- $\blacksquare$ Find an activity
- ٠ Find a provider

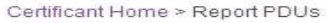

#### **Report Professional Development Units**

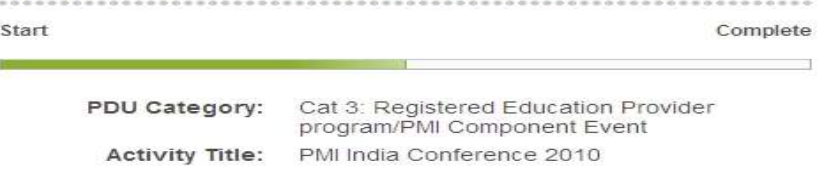

#### Search Results Step 3

Select the activity course or event you completed from those listed below. Change the sorted column by clicking either column heading ("Activity Number" or "Activity Name"). Do not submit a claim for which you do not have supporting documentation.

Please indicate the dates in which you attended the selected activity.

Date started mm/dd/yyyy Date completed mm/dd/yyyy | 日

- Maintain Your Credential: 4-Minute Video
- PMP Handbook
- PgMP Handbook
- PMI-RMP Handbook
- PMI-SP Handbook

Have questions? Contact PMI. Customer Care

#### **Quick Search**

Know the name of the activity or provider you're looking for? Enter it below and click "Search."

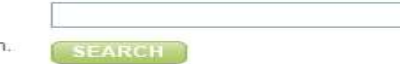

Please indicate your evaluation of this activity and provider by answering the questions below.

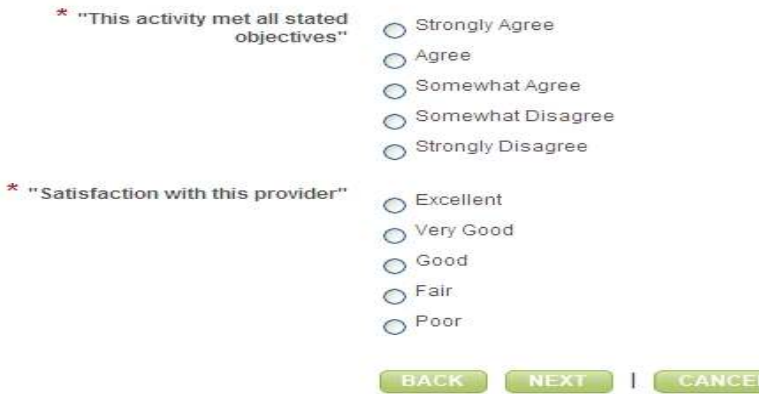

## **Program Numbers and PDUs for this Conference**

### **Provider Number** : 2000**Activity Number** : IN10007

19th Nov: 4 Hours : 4 PDU

20th Nov

Panel : 1.5 Hrs : 1.5 PDU Break Out : 1.5 Hrs : 1.5 PDU Break Out : 1.5 Hrs : 1.5 PDUKey Note : 1.5 Hrs : 1.5 PDU **(Total 6 PDUs)**

21st Nov

Key Note : 1.5 Hrs : 1.5 PDU Break Out : 1.5 Hrs : 1.5 PDU Break Out : 1.5 Hrs : 1.5 PDUKey Note : 1.5 Hrs : 1.5 PDU **(Total 6 PDUs)**

**Total 16 PDUs**

# **Thank You**

**For further queries, please contact PMI Customer Care at**

**Tel: 0124 4517140**